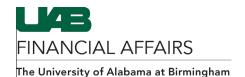

## **Entering Payment Requests: Completing the Documentation Form**

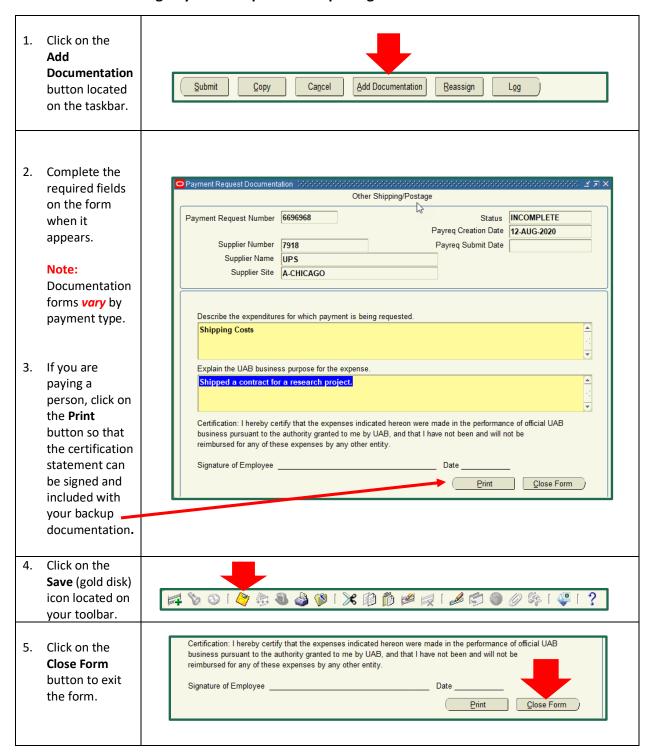

Updated August 2020 1